© 2014 Goodrich, Tamassia, Goldwasser **Stony Brook** Korea **Inte Christophy of Have Yart** University

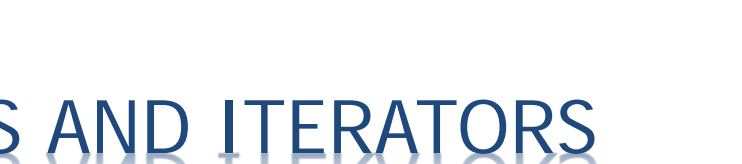

Abstract data types that represent a linear sequence of elements, with more general support for adding or removing elements at arbitrary positions.

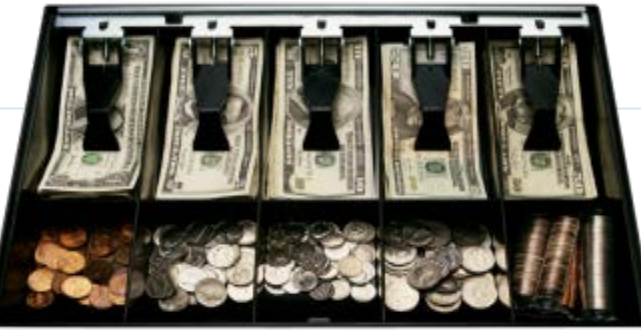

Presentation for use with the textbook Data Structures and Algorithms in Java,  $6<sup>th</sup>$  edition, by M. T. Goodrich, R. Tamassia, and M. H. Goldwasser, Wiley, 2014

# THE JAVA.UTIL.LIST ADT

**The java.util.List interface includes the following index based** methods:

```
/** A simplified version of the java.util. List interface. */
    public interface List<E> {
      /** Returns the number of elements in this list. */3
      int size();
 4
 5
      /** Returns whether the list is empty. */6
      boolean isEmpty();
 7
 8
      /** Returns (but does not remove) the element at index i. */
 9
      E get(int i) throws IndexOutOfBoundsException:
10
11
      /** Replaces the element at index i with e, and returns the replaced element. */
12
      E set(int i, E e) throws IndexOutOfBoundsException;
13
14
15
      /** Inserts element e to be at index i, shifting all subsequent elements later. */
      void add(int i, E e) throws IndexOutOfBoundsException;
16
17
18
      /** Removes/returns the element at index i, shifting subsequent elements earlier. */
      E remove(int i) throws IndexOutOfBoundsException;
19
20
```
Code Fragment 7.1: A simple version of the List interface.

© 2014 Goodrich, Tamassia, **Goldwasser** 

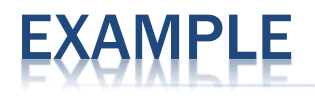

#### A sequence of List operations:

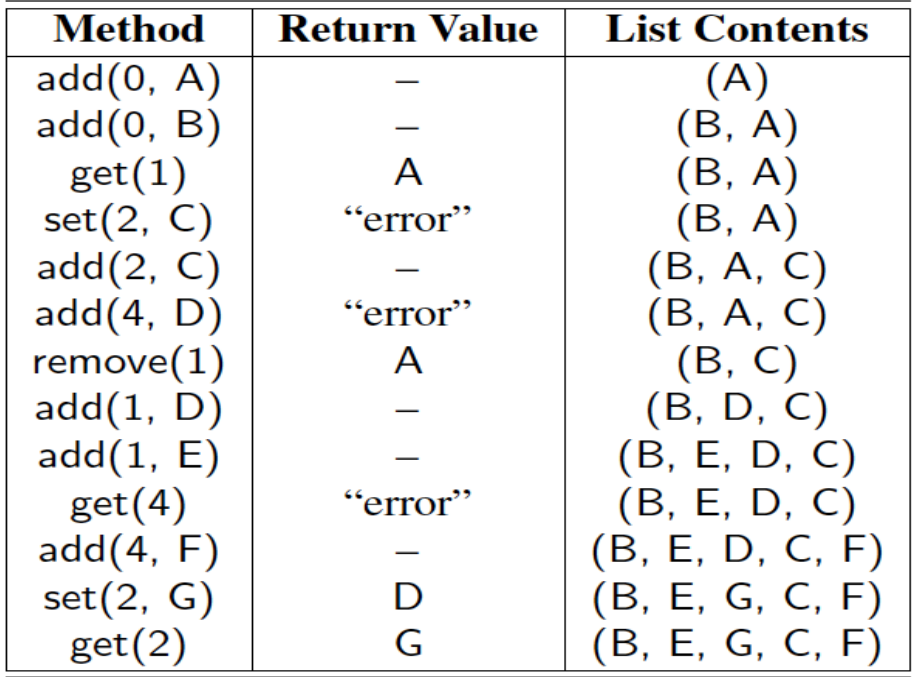

© 2014 Goodrich, Tamassia, Goldwasser

# ARRAY LISTS

- An obvious choice for implementing the **list ADT** is to use an array, A, where A[i] stores (a reference to) the element with index i.
- $\star$  With a representation based on an array A, the get(i) and set(i, e) methods are easy to implement by accessing A[i] (assuming i is a legitimate index).

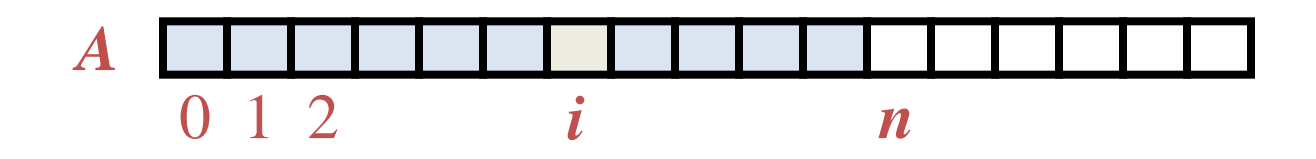

© 2014 Goodrich, Tamassia, Goldwasser

# INSERTION

- In an operation *add*(*i***,** *o*), we need to make room for the new element by shifting forward the *n* − *i* elements *A*[*i*], …, *A*[*n* − 1]
- In the worst case  $(i = 0)$ , this takes  $O(n)$  time

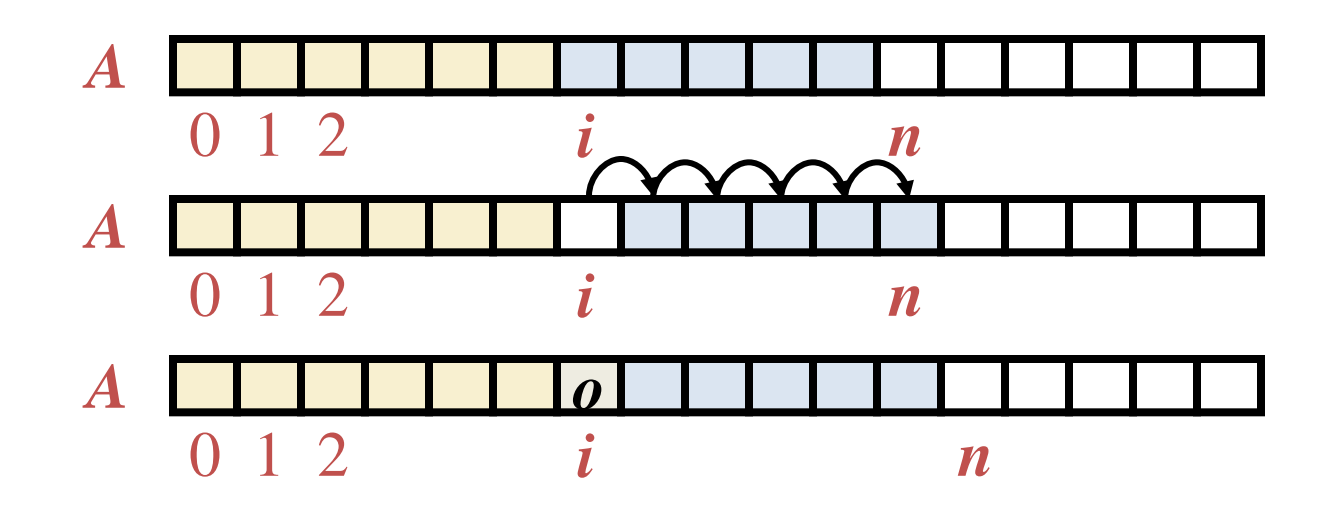

© 2014 Goodrich, Tamassia, Goldwasser

#### EMENT REM

- In an operation *remove*(i), we need to fill the hole left by the removed element by shifting backward the *n* − *i* − 1 elements  $A[i + 1], \ldots, A[n-1]$
- In the worst case  $(i = 0)$ , this takes  $O(n)$  time

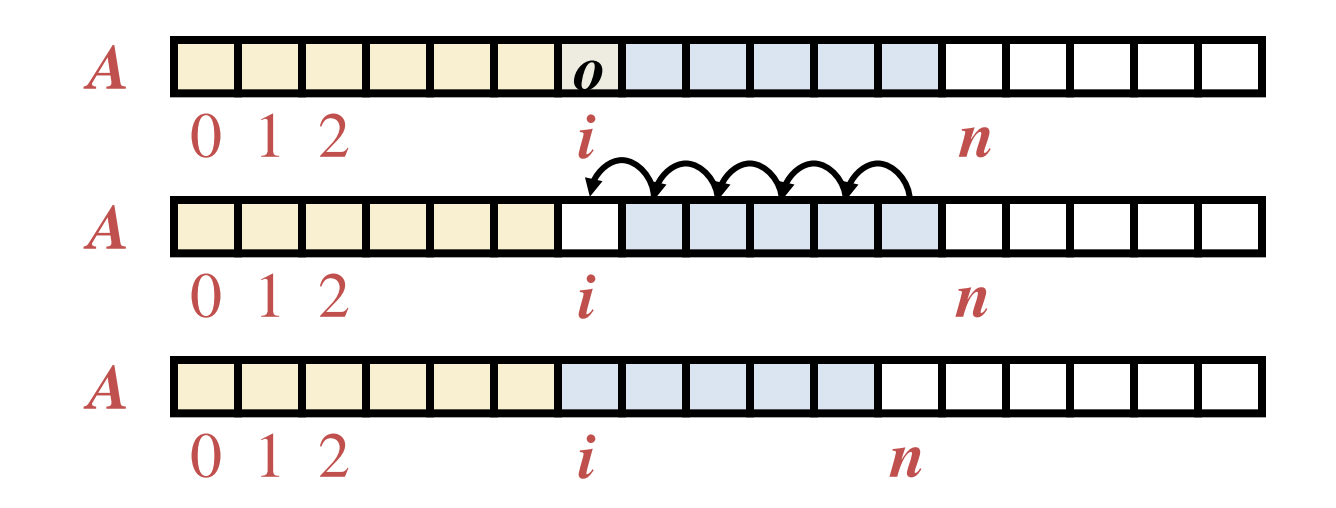

© 2014 Goodrich, Tamassia, Goldwasser

# PERFORMANCE OF ARRAY LIST

- In an array-based implementation of a list (*array* list):
	- The space used by the data structure is *O*(*n*)
	- Indexing the element at i takes *O*(1) time
	- *add* and *remove* run in *O*(*n*) time
- □ In an *add* operation, when the array is full, instead of throwing an exception, we can replace the array with a larger one …

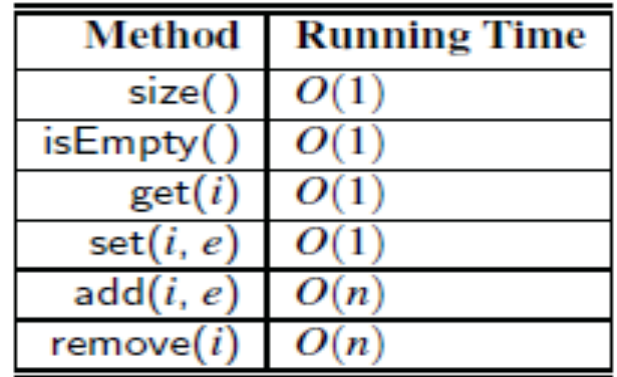

#### IMPLEMENTATION: BOUNDED CAPACITY

```
An implementation of a 
    public class ArrayList<E> implements List<E> {
      // instance variables
 2
                                                                                simple ArrayList class with 
      public static final int CAPACITY=16; // default array capacity
 3
                                                                                bounded capacity4
      private E[ ] data;
                                             // generic array used for storage
      private int size = 0;
                                             // current number of elements
 5
 6
      // constructors
      public ArrayList() { this(CAPACITY); } // constructs list with default capacity
 7
      public ArrayList(int capacity) { \frac{1}{2} / constructs list with given capacity
 8
        data = (E[]) new Object[capacity];
                                           // safe cast; compiler may give warning
 9
10
11
      // public methods
12
      /** Returns the number of elements in the array list. */public int size() { return size; }
13
      /** Returns whether the array list is empty. */14
      public boolean is Empty() { return size == 0; }
15
      /** Returns (but does not remove) the element at index i. */
16
      public E get(int i) throws IndexOutOfBoundsException {
17
18
        checkIndex(i, size);
        return data[i];
19
20
      ł
21
      /** Replaces the element at index i with e, and returns the replaced element. */public E set(int i, E e) throws IndexOutOfBoundsException {
22
23
        checkIndex(i, size);
24
        E temp = data[i];
        data[i] = e;25
26
        return temp;
27
```
#### $\mathcal{J}_{\ast\ast}$  Inserts element e to be at index i, shifting all subsequent elements later.  $\ast/$ 28 29 public void add(int i, E e) throws IndexOutOfBoundsException, IllegalStateException { 30 31 checkIndex(i, size  $+1$ ); 32 if  $(size == data.length)$  $//$  not enough capacity throw new IllegalStateException("Array is full"); 33 **for (int** k=size-1; k >= i; k--)  $//$  start by shifting rightmost 34  $data[k+1] = data[k];$ 35 36  $data[i] = e;$  $//$  ready to place the new element 37  $size++$ 38 ł 39 /\*\* Removes/returns the element at index i, shifting subsequent elements earlier. \*/ public E remove(int i) throws IndexOutOfBoundsException { 40 41 checkIndex(i, size);  $E$  temp = data[i]; 42 **for (int** k=i;  $k <$  size-1; k++)  $//$  shift elements to fill hole 43  $data[k] = data[k+1];$ 44  $data[size-1] = null;$ 45  $//$  help garbage collection 46  $size--;$

```
47
        return temp;
```
50

53

54

55

}

```
48
         \mathcal{F}49
        // utility method
```

```
/** Checks whether the given index is in the range [0, n-1]. */
```

```
51
      protected void checkindex(int i, int n) throws indexOutOfBoundsException {
52
```

```
if (i < 0 \mid | i > = n)throw new IndexOutOfBoundsException("Illegal index: " + i);
```
© 2014 Goodrich, Tamassia, Goldwasser

# YNAMIC ARRAY:

- $\Box$  Let push(o) be the operation that adds element o at the end of the list
- When the array is full, we replace the array with a larger one
- □ How large should the new array be?
	- Incremental strategy: increase the size by a constant *c*
	- Doubling strategy: double the size

**Algorithm** *push*(*o*) **if**  $t = S.length - 1$  **then**  $A \leftarrow$  **new array of size … for** *i* ← 0 **to** *n*−1 **do**  $A[i] \leftarrow S[i]$  $S \leftarrow A$  $n \leftarrow n + 1$  $S[n-1] \leftarrow o$ 

# IMPLEMENTING A DYNAMIC ARRAY

- Provide means to "grow" the array *A*
- Allocate a new array  $B$  with larger capacity.
- 2. Set  $B[k] = A[k]$ , for  $k=0, \ldots, n-1$ , where n denotes current number of items.
- 3. Set  $A = B$ , that is, we henceforth use the new array to support the list.
- 4. Insert the new element in the new array.

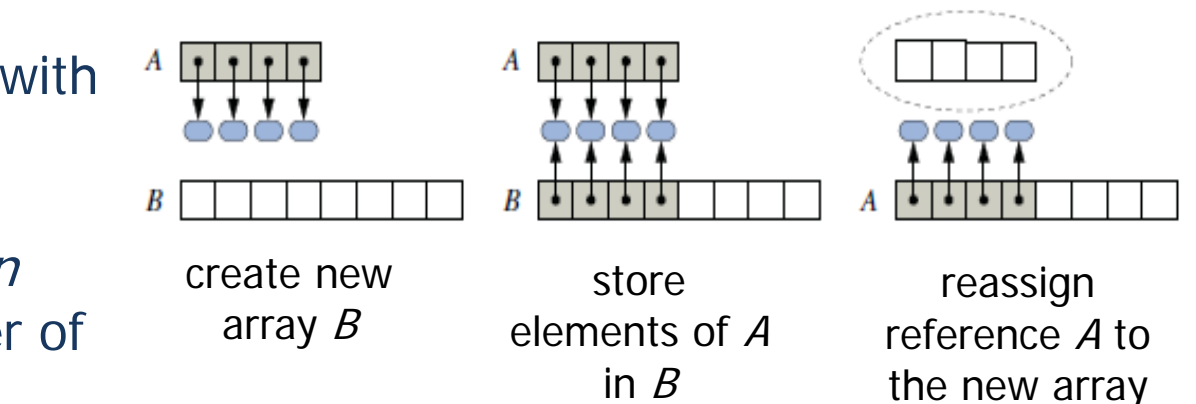

12

#### REVISION TO OUR ORIGINAL ARRAYLIST IMPLEMENTATION,

```
/** Resizes internal array to have given capacity >= size. */
protected void resize(int capacity) {
  E[ ] temp = (E[ ]) new Object[capacity]; // safe cast; compiler may give warning
  for (int k=0; k < size; k++)
   temp[k] = data[k];// start using the new array
 data = temp;ł
```

```
/*\ast Inserts element e to be at index i, shifting all subsequent elements later. */\ast28
29
      public void add(int i, E e) throws IndexOutOfBoundsException {
        checkIndex(i, size +1);
30
        if (size == data.length)
31
                                   \frac{1}{2} not enough capacity
          resize(2 * data.length);// so double the current capacity
32
        // rest of method unchanged...
\sim
```
Strategy #2: new array to have twice the capacity of the existing array

© 2014 Goodrich, Tamassia, Goldwasser

# ADVANCE TOPIC: COMPARISON OF THE STRATEGIES

- We compare the incremental strategy and the doubling strategy by analyzing the total time *T*(*n*) needed to perform a series of *n* push operations (amortization)
- We assume that we start with an empty list represented by a growable array of size 1
- We call amortized time of a push operation the average time taken by a push operation over the series of operations, i.e., *T*(*n*)/*n*

# INCREMENTAL STRATEGY ANALYSIS

- $\boldsymbol{\kappa}$  Over *n* push operations, we replace the array  $\boldsymbol{k} = \boldsymbol{n}/c$ times, where *c* is a constant
- The total time *T*(*n*) of a series of *n* push operations is proportional to Actual push op.

$$
n + c + 2c + 3c + 4c + ... + kc =
$$
  

$$
n + c(1 + 2 + 3 + ... + k) =
$$
  

$$
n + ck(k + 1)/2
$$

- $\boldsymbol{\kappa}$  Since *c* is a constant,  $\boldsymbol{T}(n)$  is  $\boldsymbol{O}(n + k^2)$ , i.e.,  $\boldsymbol{O}(n^2)$
- Thus, the amortized time of a push operation is *O*(*n*)

© 2014 Goodrich, Tamassia, Goldwasser

# DOUBLING STRATEGY ANALYSIS

- We replace the array  $k = log_2 n$  times  $(2^{k+1} 1)$ =**n**; solve for *k* )
- The total time *T*(*n*) of a series of *n* push operations is proportional to
	- $n + 1 + 2 + 4 + 8 + ... + 2^k =$  $n + 2^{k+1} - 1 =$

$$
3n-1
$$

 $\star$  *T*(*n*) is  $O(n)$ 

**The amortized time of a push operation is** *O*(1)

**Proposition A.12:** If  $k \ge 1$  is an integer constant, then

$$
\sum_{k=1}^n i^k \text{ is } \Theta(n^{k+1}).
$$

Another common summation is the *geometric sum*,  $\sum_{i=0}^{n} a^{i}$ , for any fixed real number  $0 < a \neq 1$ .

#### geometric series

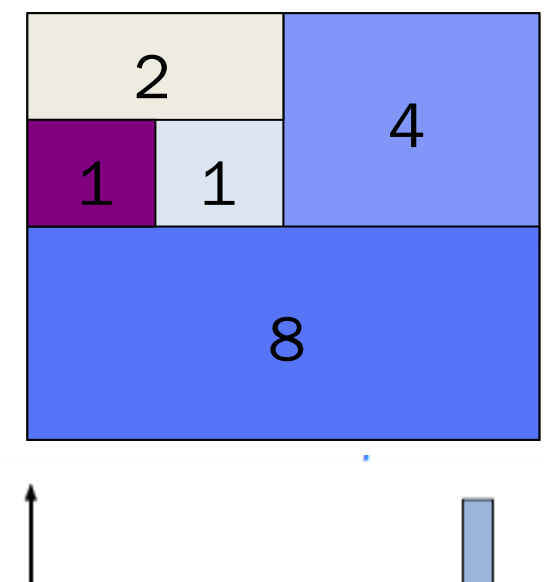

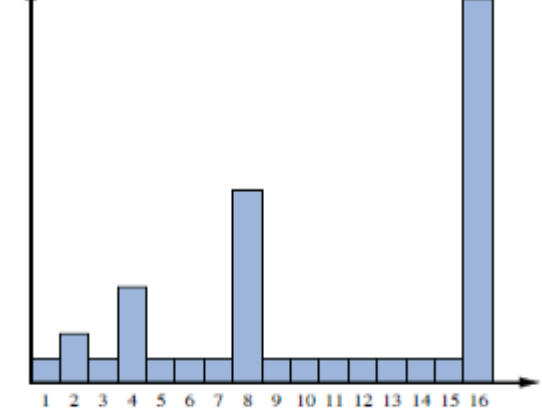

primitive operations for a push

current number of elements

#### DYNAMIC ARRAY: ANALYSIS EXAMPLE

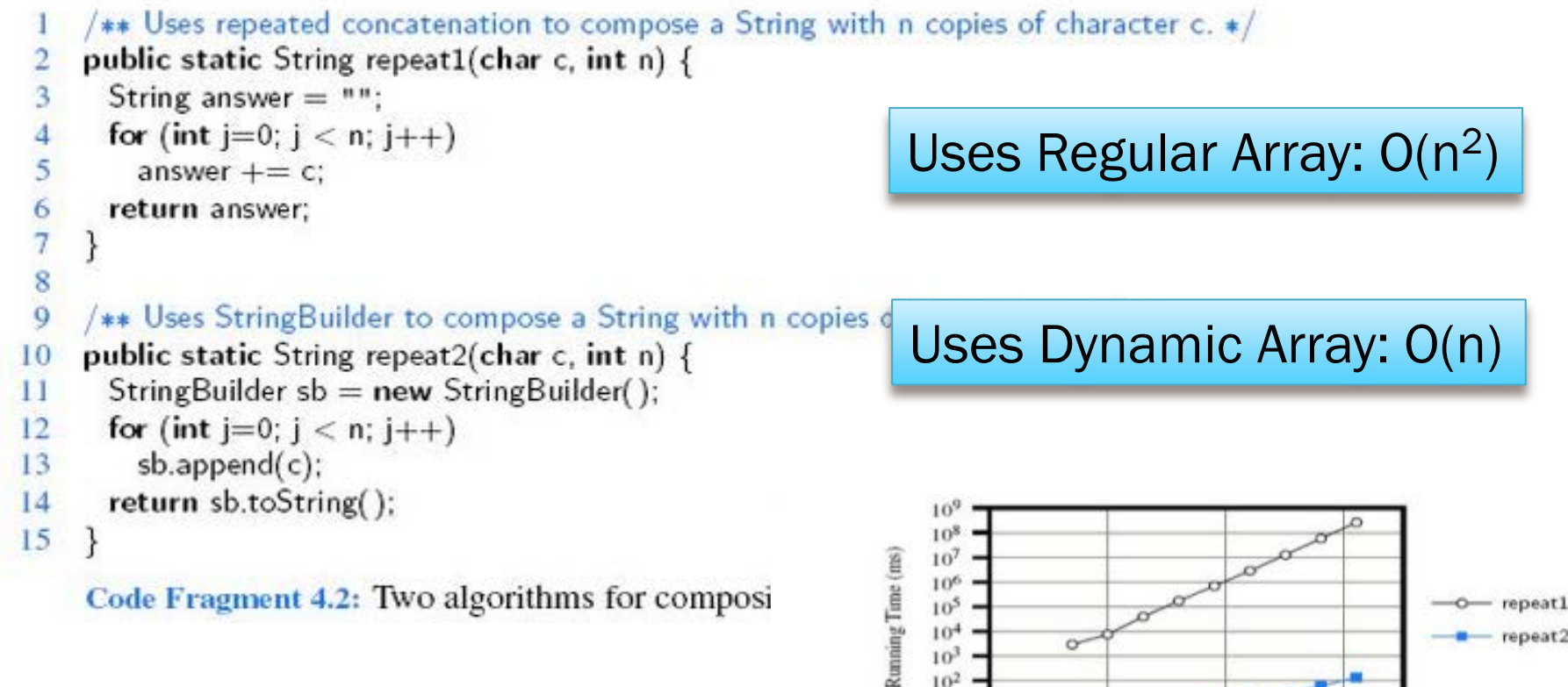

 $10<sup>4</sup>$ 

 $10<sup>3</sup>$  $10<sup>2</sup>$  $10<sup>1</sup>$  $10<sup>0</sup>$ 

 $10<sup>4</sup>$ 

o

Code Fragment 4.2: Two algorithms for composi

Figure 4.1: Chart of the results of the timing experiment from Code Fragment 4.2, displayed on a log-log scale. The divergent slopes demonstrate an order of magnitude difference in the growth of the running times.

 $10<sup>6</sup>$ 

 $10<sup>7</sup>$ 

- repeat2

# TIONAL LISTS

- To provide for a general abstraction of a sequence of elements with the ability to identify the location of an element, we define a **positional list**  ADT.
- A position acts as a marker or token within the broader positional list.
- $\star$  A position  $\boldsymbol{p}$  is unaffected by changes elsewhere in a list; the only way in which a position becomes invalid is if an explicit command is issued to delete it.
- \* A position instance is a simple object, supporting only the following method:
	- P.getElement( ): Return the element stored at position p.

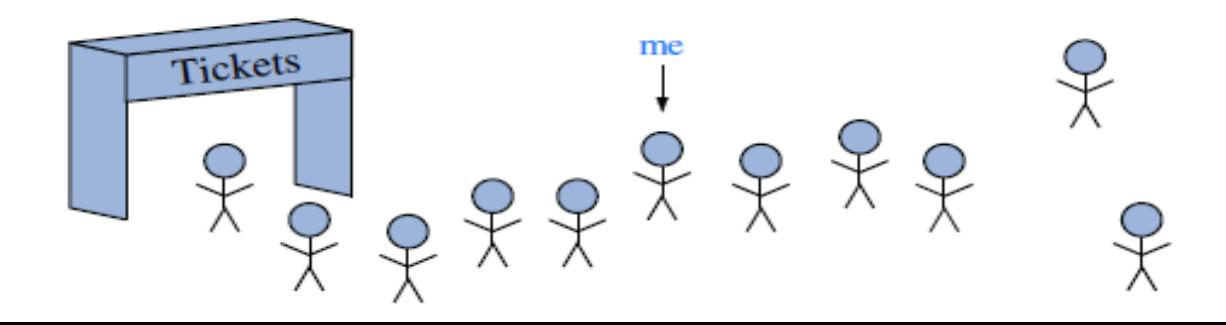

# IMMEDIATE CHALLENGE IN DESIGNING THE ADT;

- Challenge: Achieve constant time insertions and deletions at arbitrary locations:
	- we effectively need a reference to the node at which an element is stored.
- We introduce the concept of a *position*, which formalizes the intuitive notion of the "location" of an element relative to others in the list.
- Bad: ADT in which a node reference serves as the mechanism for describing a position.
	- Details of our implementation need to be known
	- Not a robust data structure (user can access or manipulate the nodes <- cause problems)
	- Bad encapsulating (implementation details exposed)

# **OSITIONAL LIST A**

Accessor methods:

We can subsequently use the returned position to traverse the listPosition<String> cursor  $=$  guests first(); while (cursor  $!=$  null) { System.out.println(cursor.getElement());  $cursor = guess.s.after(cursor);$ 

- Returns the position of the first element of  $L$  (or null if empty).  $first()$ :
- $last()$ : Returns the position of the last element of L (or null if empty).
- before( $p$ ): Returns the position of L immediately before position  $p$ (or null if  $p$  is the first position).
	- after(p): Returns the position of L immediately after position p (or null if  $p$  is the last position).
- is Empty(): Returns true if list  $L$  does not contain any elements.

size( $\vert$ ): Returns the number of elements in list L.

# POSITIONAL LIST ADT, 2

#### Update methods:

- addFirst $(e)$ : Inserts a new element e at the front of the list, returning the position of the new element.
- $addLast(e)$ : Inserts a new element e at the back of the list, returning the position of the new element.
- addBefore( $p, e$ ): Inserts a new element e in the list, just before position  $p$ , returning the position of the new element.
	- addAfter(p, e): Inserts a new element e in the list, just after position p, returning the position of the new element.
		- set( $p, e$ ): Replaces the element at position  $p$  with element  $e$ , returning the element formerly at position  $p$ .
		- remove( $p$ ): Removes and returns the element at position  $p$  in the list, invalidating the position.

© 2014 Goodrich, Tamassia, Goldwasser

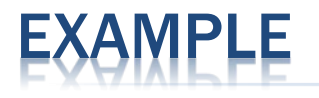

#### A sequence of Positional List operations:

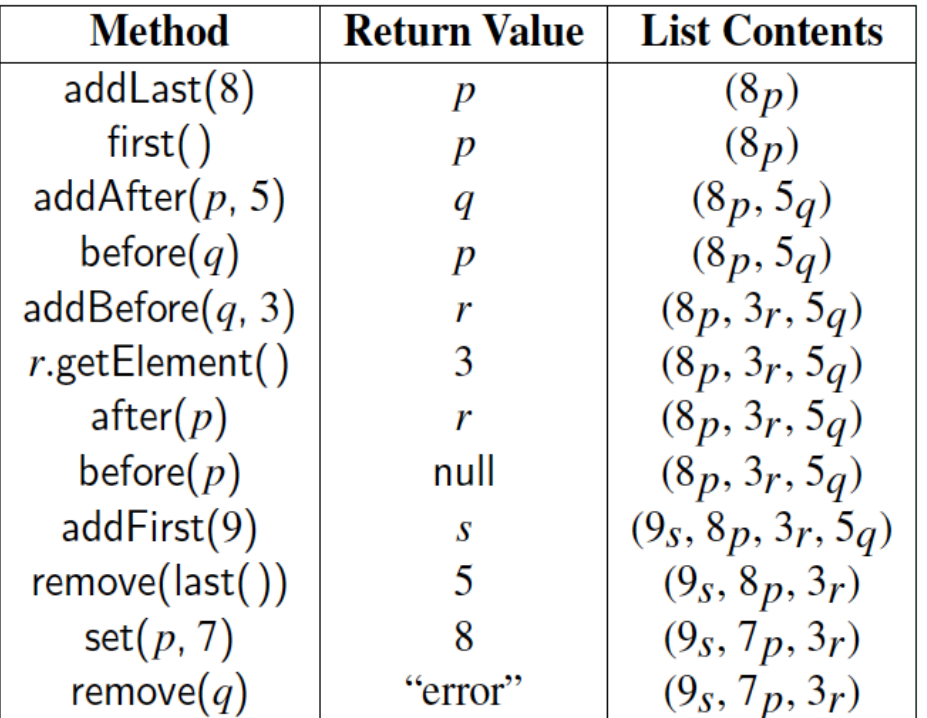

position instances, we use variables such as  $p$  and  $q$ 

#### EXAMPLE CONT.

**PositionList** interface

#### Position interface

public interface Position<E> {

/米米

- \* Returns the element stored at this position.
- 

5

6

8 9

- \* Øreturn the stored element
- \* @throws IllegalStateException if position no longer valid  $\ast$
- E getElement() throws IllegalStateException;

```
/** An interface for positional lists. */
public interface PositionalList<E> {
```
3 4

5

6  $\overline{7}$ 

8

 $\overline{Q}$ 10

11 12 13

14

15 16

17

18

20

21 22

23

24 25

26

27 28

29

30

31

32

33

34

35 36

37

38

39

40

```
/** Returns the number of elements in the list. */int size():
```
 $/*$  Tests whether the list is empty. \*/ boolean isEmpty():

```
/** Returns the first Position in the list (or null, if empty). */
Position<E>first():
```

```
/** Returns the last Position in the list (or null, if empty). */
Position<E>last():
```
/\*\* Returns the Position immediately before Position  $p$  (or null, if  $p$  is first). \*/ Position<E> before(Position<E> p) throws IllegalArgumentException;

19 /\*\* Returns the Position immediately after Position  $p$  (or null, if  $p$  is last). \*/  $Position < E > after (Position < E > p)$  throws IllegalArgumentException:

 $/*$  Inserts element e at the front of the list and returns its new Position.  $*/$ Position<E> addFirst(E e);

/\*\* Inserts element e at the back of the list and returns its new Position.  $*/$  $Position < E > addLast(E e);$ 

/\*\* Inserts element e immediately before Position p and returns its new Position. \*/ Position<E>addBefore(Position<E>p.Ee) throws IllegalArgumentException;

/\*\* Inserts element e immediately after Position p and returns its new Position. \*/ Position<E> addAfter(Position<E> p, E e) throws IllegalArgumentException;

 $/*$  Replaces the element stored at Position p and returns the replaced element.  $*/$ E set(Position<E> p, E e) throws IllegalArgumentException;

/\*\* Removes the element stored at Position p and returns it (invalidating p). \*/ E remove(Position<E> p) throws IllegalArgumentException;  $41 \;$ }

Code Fragment 7.8: The PositionalList interface.

#### POSITIONAL LIST IMPLEMENTATIOI **ISING DOUBLY LIKED LIST**

- The most natural way to implement a positional list is with a doubly- linked list.
- $\star$  NOTE: Not the same as the DoublyLinkedList class in Ch3
	- Difference in the management of the positional abstraction

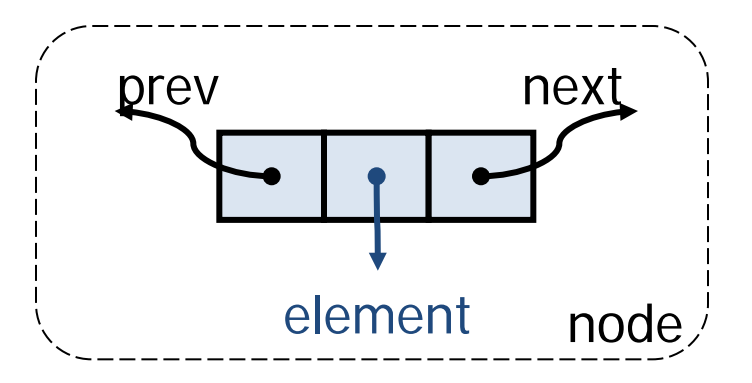

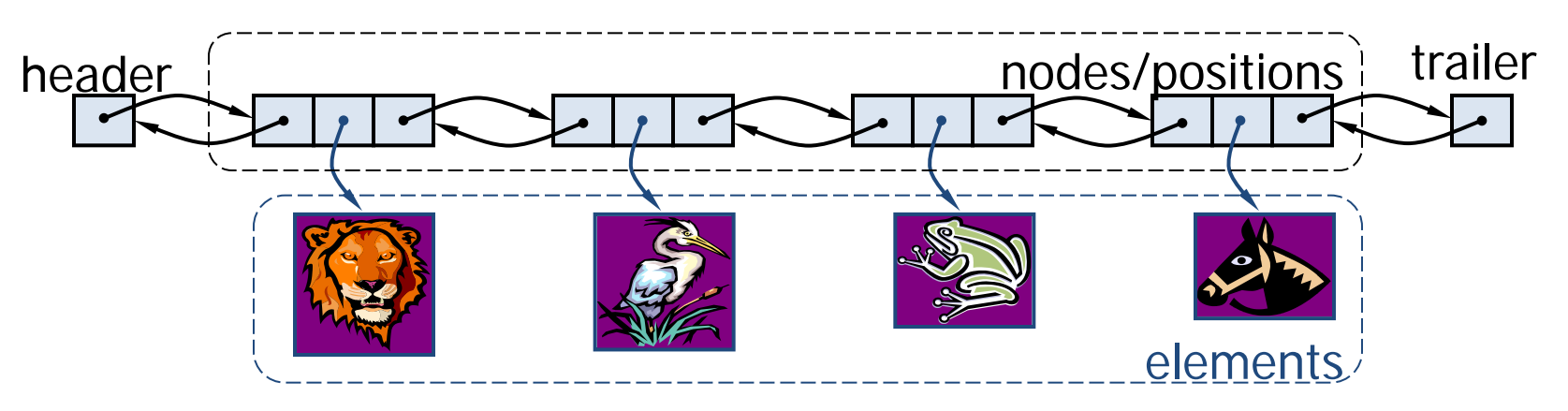

```
/** Implementation of a positional list stored as a doubly linked list. */<br>public class LinkedPositionalList<E> implements PositionalList<E> {
                                                                                                                     © 2014 Goodrich, Tamassia, 
                                                                                                                                         Goldwasser
      //--------------- nested Node class ----------------
 3
      private static class Node<E> implements Position<E> {
 4
                                         // reference to the element stored at this node
        private E element:
 5
        private Node<E> prev;
                                          // reference to the previous node in the list
 6
                                                                                               definition of the nested 
        private Node<E> next;
                                          // reference to the subsequent node in the list
 8
        public Node(E e, Node<E> p, Node<E> n) {
                                                                                               Node<E> class, which 
          element = e:
 9
                                                                                               implements the Position<E> 
10
          prev = p;
11
          next = n:
                                                                                               interface. 12
13
        public E getElement() throws IllegalStateException {
14
          if (next == null)
                                                        // convention for defunct node
15
            throw new IllegalStateException("Position no longer valid");
16
          return element:
17
        public Node<E> getPrev() {
18
19
          return prev;
20
21
        public Node < E > getNext() {
22
          return next:
23
24
        public void setElement(E e) {
25
          element = e:
26
27
        public void setPrev(Node\lt E p) {
28
          prev = p;
29
30
        public void setNext(Node\lt E> n) {
31
          next = n:
32
33
       //----------- end of nested Node class -----------
                                                                                                                                                    24
```
34

#### © 2014 Goodrich, Tamassia, Goldwasser

#### 35 // instance variables of the LinkedPositionalList

```
private Node<E> header:
36
37
      private Node<E> trailer;
38
      private int size = 0;
39
40
      /** Constructs a new empty list. */
      public LinkedPositionalList() {
41
42
        header = new Node \leq (null, null, null);43
        trailer = new Node\lt (null, header, null);
        header.setNext(trailer);
44
45
```
The private **validate(p**) method is called anytime the user sends a Position instance as a parameter. It throws an exception if it determines that the position is invalid, and otherwise returns that instance, implicitly cast as a Node, so that methods of the Node class can subsequently be called.

The private **position(node)** method is used when about to return a Position to the user. Its primary purpose is to make sure that we do not expose either sentinel node to a caller, returning a null reference in such a case.

// header sentinel trailer sentinel number of elements in the list

// create header // trailer is preceded by header // header is followed by trailer

47 48 49 50 51 52 53 54 55 56 57

// private utilities 46

```
/* Validates the position and returns it as a node. */
```
The declaration

and its constructor.

```
private Node<E> validate(Position<E> p) throws IllegalArgumentException {
 if (!(p \text{ instance of Node})) throw new IllegalArgumentException("Invalid p");
 Node<E> node = (Node<E>) p; // safe cast
 if (node.getNext() == null) // convention for defunct node
   throw new IllegalArgumentException("p is no longer in the list");
```
of the instance variables of the outer LinkedPositionalList class

return node:

```
/** Returns the given node as a Position (or null, if it is a sentinel). */private Position<E> position(Node<E> node) {
  if (node == header || node == trailer)
   return null;
                 // do not expose user to the sentinels
  return node:
```

```
62
```
58

59

60

61

#### public accessor methods

```
// public accessor methods
63
      /** Returns the number of elements in the linked list. */64
      public int size() { return size; }
65
66
67
      /** Tests whether the linked list is empty. */
68
      public boolean is Empty() { return size == 0; }
69
70
      /** Returns the first Position in the linked list (or null, if empty). */
      public Position<E>first() {
71
        return position(header.getNext());
72
73
74
75
      /** Returns the last Position in the linked list (or null, if empty). */
      public Position<E> last() {
76
        return position(trailer.getPrev());
77
78
79
80
      /** Returns the Position immediately before Position p (or null, if p is first). */
81
      public Position<E> before(Position<E> p) throws IllegalArgumentException {
82
         Node < E > node = validate(p);
        return position(node.getPrev());
83
84
85
86
      /** Returns the Position immediately after Position p (or null, if p is last). */
87
      public Position<E> after(Position<E> p) throws IllegalArgumentException {
88
         Node < E node = validate(p);
        return position(node.getNext());
89
90
```
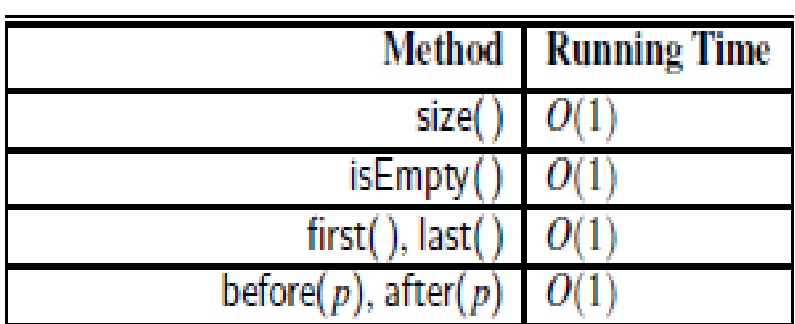

#### © 2014 Goodrich, Tamassia, Goldwasser

© 2014 Goodrich, Tamassia, Goldwasser

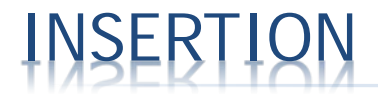

**Insert a new node, q, between p and its successor.** p

A B C

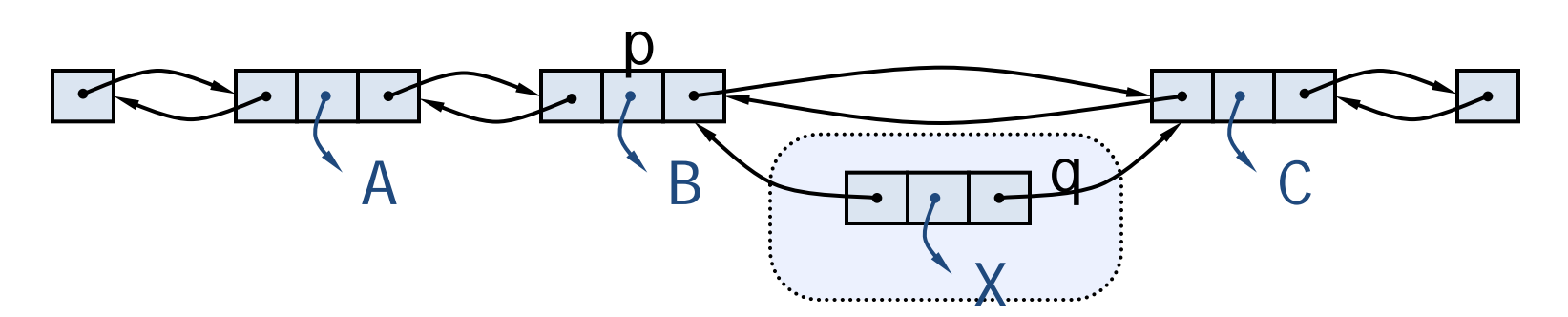

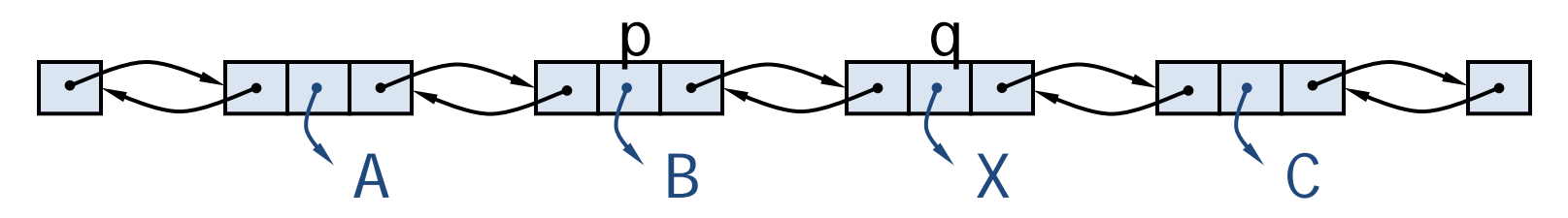

- 91 // private utilities
- 92 /\*\* Adds element e to the linked list between the given nodes.  $*/$
- private Position<E> addBetween(E e, Node<E> pred, Node<E> succ) { 93
- Node<E> newest = new Node<>(e, pred, succ); // create and link a new node 94
- pred.setNext(newest); 95
- succ.setPrev(newest); 96
- 97  $size++$
- 98 return newest;

99 100

```
100
101
        // public update methods
        /** Inserts element e at the front of the linked list and returns its new Position. */102
103
       public Position<E> addFirst(E e) {
104
         return addBetween(e, header, header.getNext());
                                                                  // just after the header
105
106
107
        /** Inserts element e at the back of the linked list and returns its new Position. */108
       public Position \lt E add Last (E e) {
109
         return addBetween(e, trailer.getPrev(), trailer);
                                                                  // just before the trailer
110
111
112
        /** Inserts element e immediately before Position p, and returns its new Position.*/
113
        public Position < E > addBefore(Position < E > p, E e)114
                                       throws IllegalArgumentException {
115
         Node < E > node = validate(p);
116
         return addBetween(e, node.getPrev(), node);
117
118
119
        /** Inserts element e immediately after Position p, and returns its new Position. */120
       public Position\lt E addAfter(Position\lt E p, E e)
121
                                       throws IllegalArgumentException {
122
         Node < E > node = validate(p):
123
         return addBetween(e, node, node.getNext());
124
125
126
        /** Replaces the element stored at Position p and returns the replaced element. */127
       public E set(Position<E> p, E e) throws IllegalArgumentException {
128
         Node < E > node = validate(p);
129
         E answer = node.getElement();
130
         node.setElement(e);
131
         return answer;
132
```
#### © 2014 Goodrich, Tamassia, Goldwasser

public update methods, relying on a private **addBetween** method to unify the implementations of the various insertion operations.

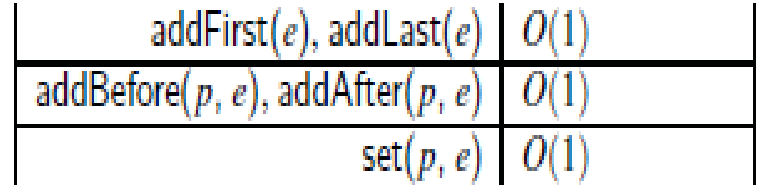

© 2014 Goodrich, Tamassia, Goldwasser

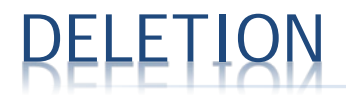

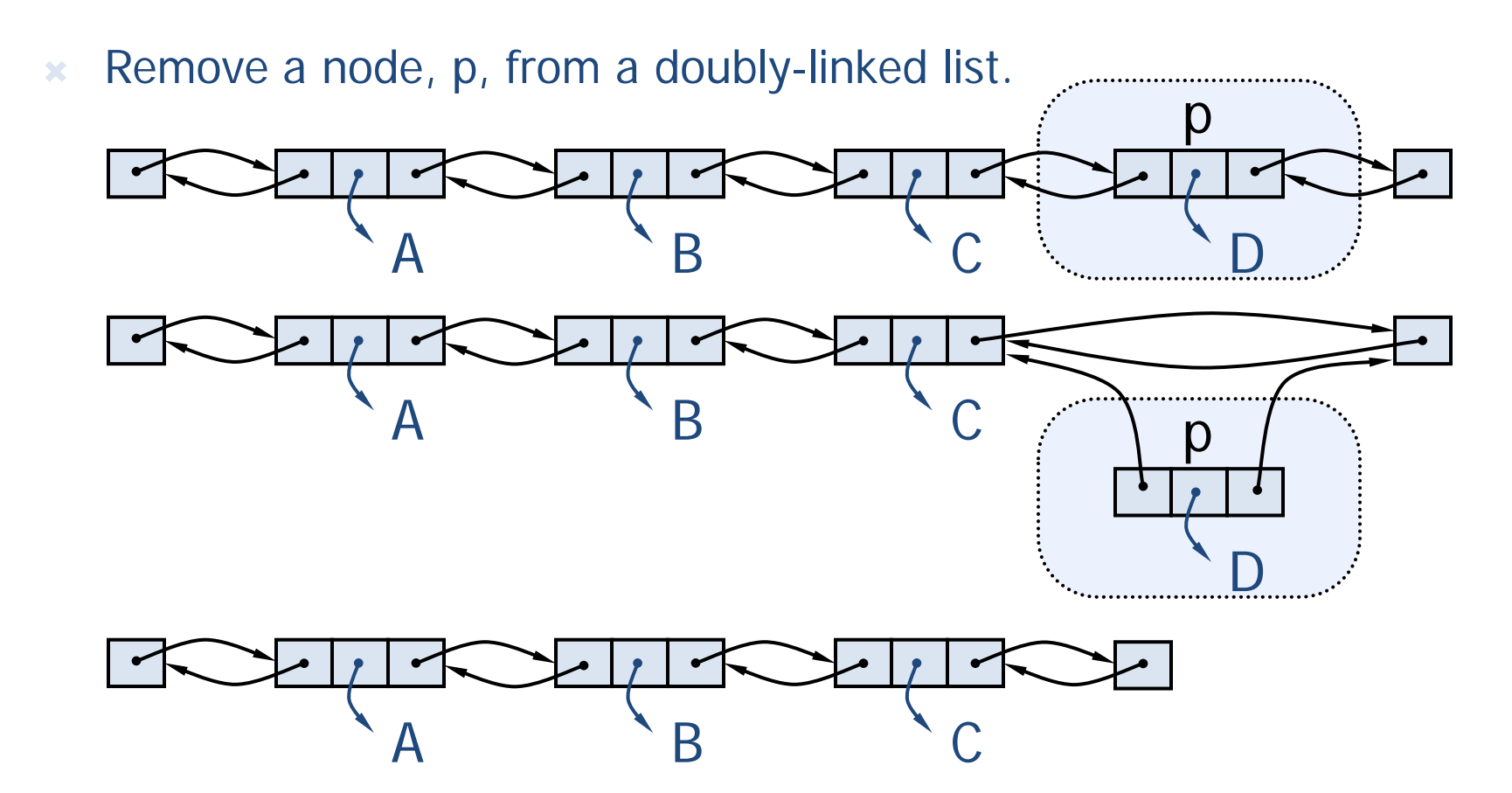

© 2014 Goodrich, Tamassia, Goldwasser

133 /\*\* Removes the element stored at Position p and returns it (invalidating p). \*/

- 134 public E remove(Position<E> p) throws IllegalArgumentException {
- 135  $Node < E > node = validate(p)$ :
- $Node < E$  predecessor = node.getPrev(); 136
- 137  $Node < E$  successor = node.getNext();
- 138 predecessor.setNext(successor);
- 139 successor.setPrev(predecessor);
- 140  $size--$
- 141  $E$  answer = node.getElement();
- 142 node.setElement(null);
- 143 node.setNext(null);
- 144 node.setPrev(null);
- 145 return answer:

// help with garbage collection // and convention for defunct node Public **remove** method. Note that it sets all fields of the removed node back to null—a condition we can later detect to recognize a defunct position.

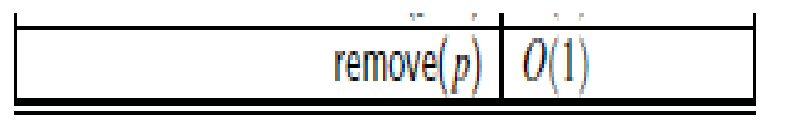

### IMPLEMENTING A POSITIONAL LIST WITH AN ARRAY

- The **problem** with using index number to keep track of an element: the index of an element *e* changes when other insertions or deletions occur before it.
- Solution approach: Instead of storing the elements of *L* directly A position p stores the element e as well as the current index *i* of that element within the list.

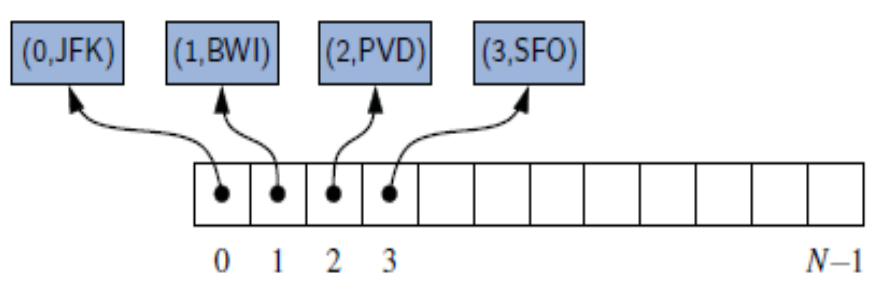

 addFirst, addBefore, addAfter, and remove methods take *O*(*n*) time

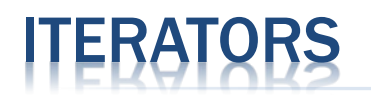

**\*** An **iterator** is a software design pattern that abstracts the process of scanning through a sequence of elements, one element at a time.

- has Next(): Returns true if there is at least one additional element in the sequence, and false otherwise.
	- $next()$ : Returns the next element in the sequence.

#### THE ITERABLE INTERFACE

- Java defines a parameterized interface, named Iterable, that includes the following single method:
	- $+$  iterator(): Returns an iterator of the elements in the collection.
- An instance of a typical collection class in Java, such as an ArrayList, is iterable (but not itself an iterator); it produces an iterator for its collection as the return value of the iterator( ) method.
- Each call to iterator( ) returns a new iterator instance, thereby allowing multiple (even simultaneous) traversals of a collection.

#### THE FOR-EACH LOOP

is equivalent to:

 Java's Iterable class also plays a fundamental role in s upport of the "for-each" loop syntax:

**for** (*ElementType variable : collection*) { *loopBody* 

```
may refer to "variable"
```

```
\text{Iterator} \leq \text{ElementType} > \text{iter} = \text{collection}. iterator();
while (iter.hasNext()) {
  ElementType variable = iter.next();
                                                               may refer to "variable"
  loopBody
```